### *Between the Boxes: Rensselaer Efforts*

**Michael J. Schoelles**

**Christopher Kotfila**

**Wayne D. Gray**

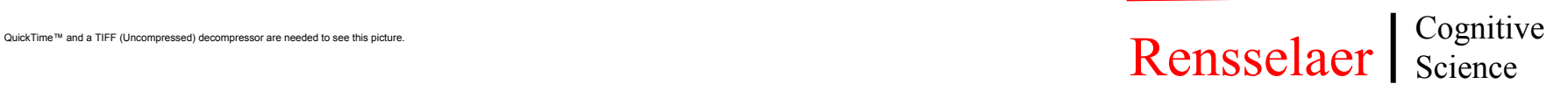

### *Panel Questions*

**The Co What external systems?**

#### ■ How was it done?

- **Network Traffic?**
- **Info sent and received?**
- What worked, and what didn't?
- <u>in a</u> **Time synchronization?**

### *What External Systems? Where we are going*

- **Scaled World for Intelligence Analysts**
	- **Game-like look&feel as per SimCity™, WarCraft™, etc**
- **Separate machine required to implement simBorg (black-box module for this project uses AI-based Formal Logic System that is resource intensive)**
- **GUI-interface developed by Planet 9 Studios to use advanced 3D, multimedia, innovative features**
- **Purpose of the model is to provide simulated user for automated usability testing**

#### *What External Systems? How we are getting there*

#### **Mac-to-Mac in MCL (proof-of-concept)**

- **Argus Prime simulation & model**
- **We built both**
- **Mac-to-PC (toy system)**
	- **ACT-R in MCL**
	- **Simulation in C++ under windows**
	- **We built both**

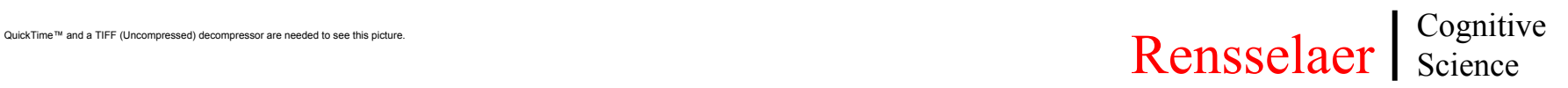

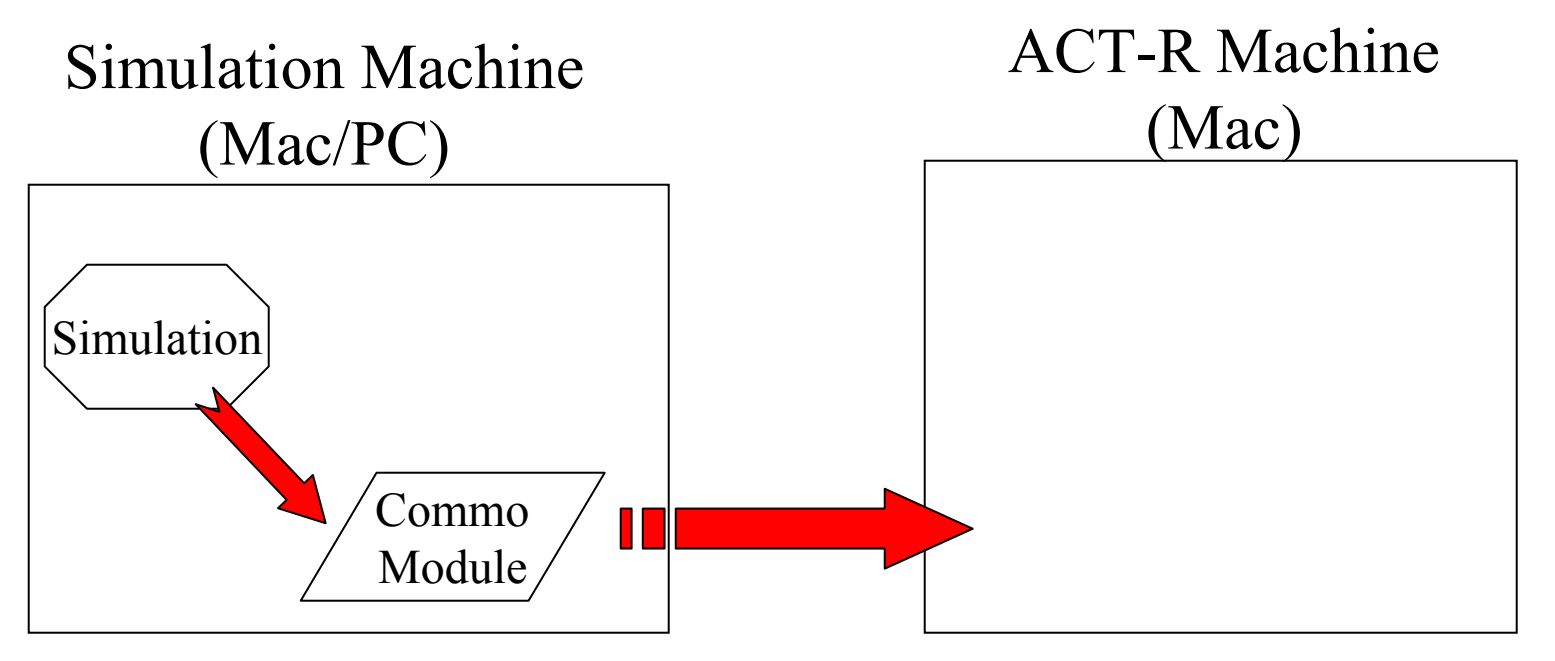

#### m. Simulation

- Sends text descriptions of GUI objects to Commo Module
- ш. Commo Module
	- Sends feature descriptions & mouse/cursor positions over TCP/IP (text strings) to ACT-R machine

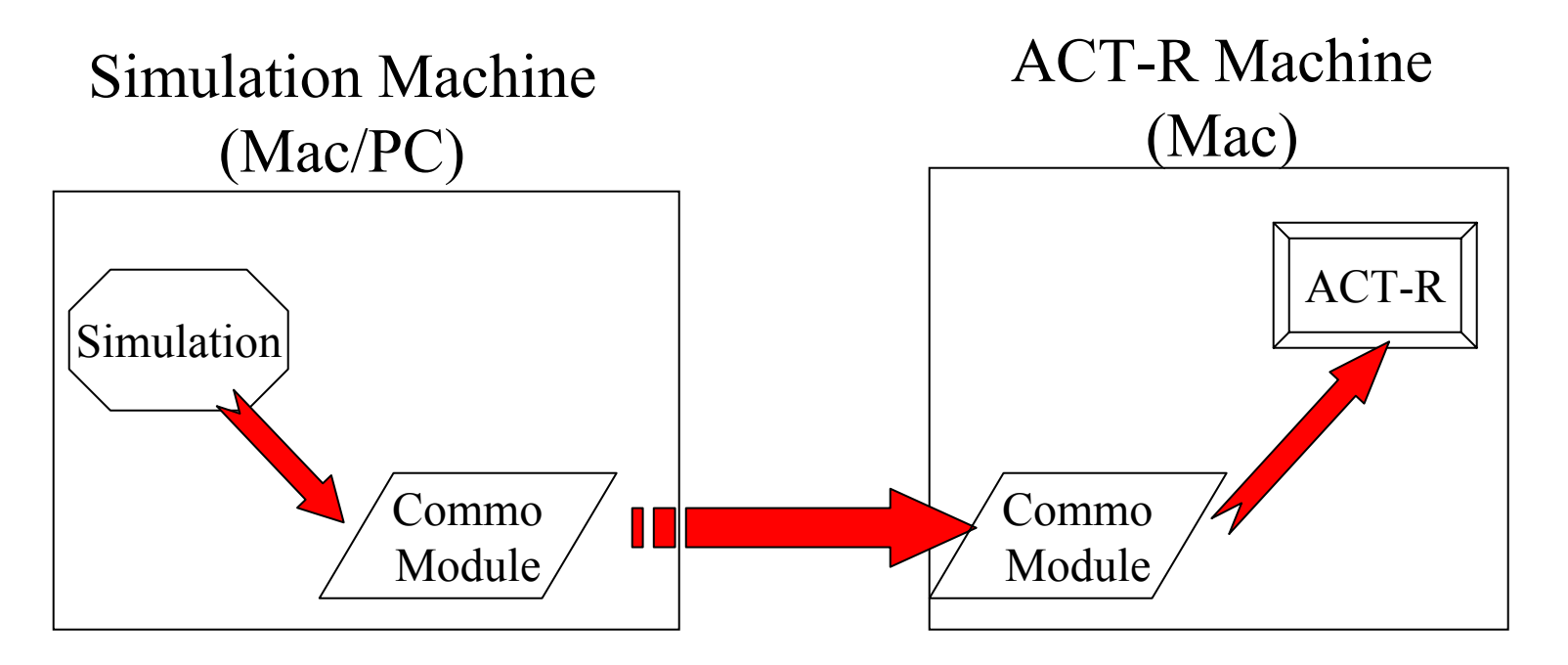

- **Service Service**  Commo Module(Mac machine)
	- Instantiates features
	- Updates visual memory
- **Service Service** ACT-R cranks on

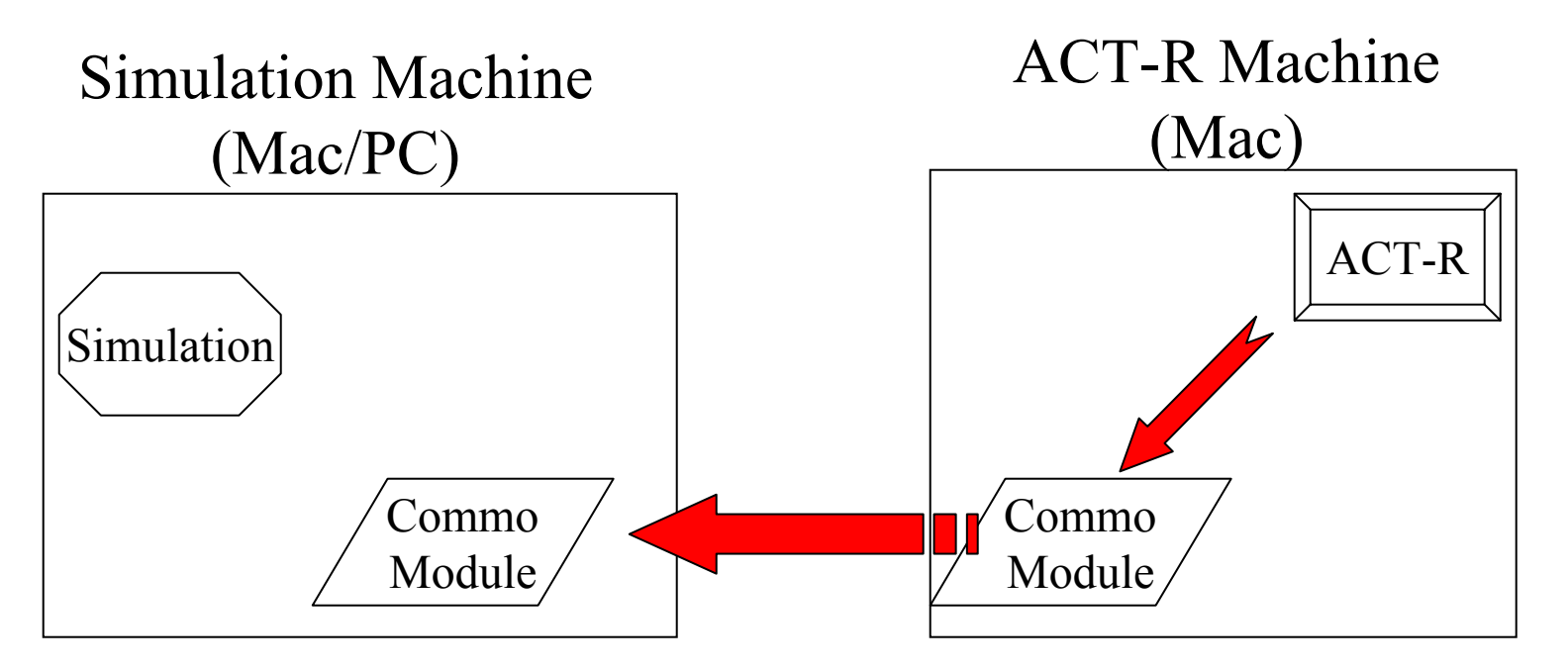

#### **The Contract of the Contract of the Contract of the Contract of the Contract of the Contract of the Contract o** ACT-R

RPM functions redefined to send messages to Commo Module

#### **Service Service** Commo Module

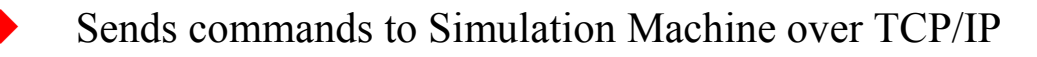

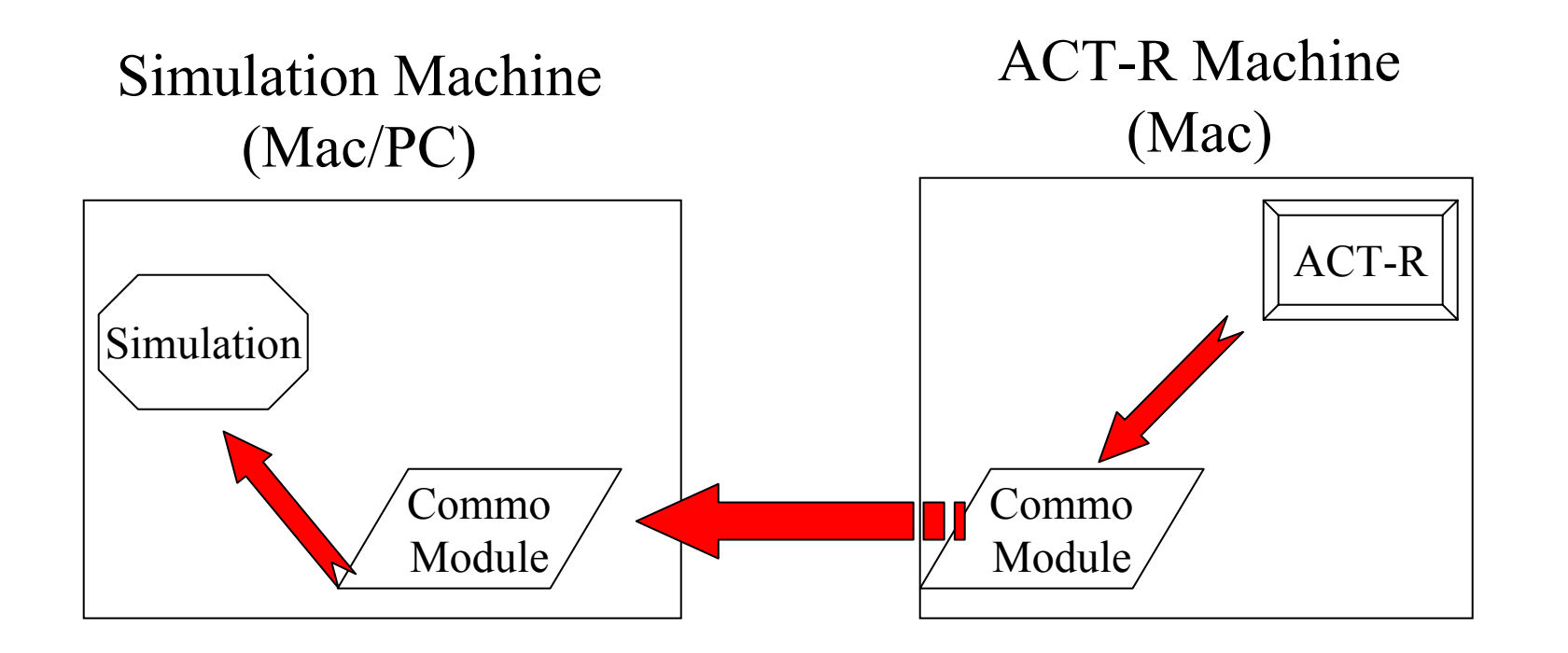

- Commo Module (simulation machine)
	- Makes OS call to execute RPM commands

**Service Service** 

# *What worked, and what didn't?*

#### **Mac-to-Mac**

- **Model was more intertwined with simulation than modeler had realized**
- **Separating the two helps to keep the modeler honest!**

#### **The Contract Mac-to-PC**

- **Line endings!!**
- **Finding common ground with the developer**
- **Currently in-progress!**

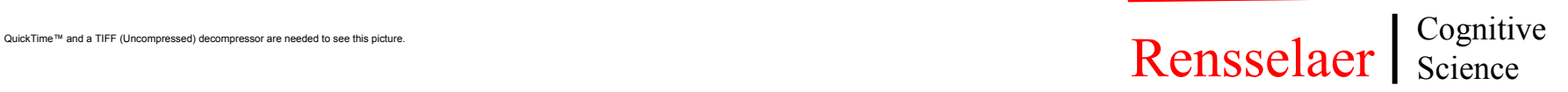

# *Time synchronization?*

- **We avoid many problems with time synchronization because our simulations run in real-time -- hence we can use the real-time mode of ACT-R**
- **Running on separate machines avoids conflict of resources that would lead to timing issues**
	- **No degradation of resources due to simulation -- makes it easier for ACT-R to keep up with a dynamic simulation in real-time**
	- **Prevents ACT-R from locking out other processes**